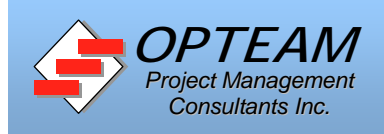

## **PR1** - Posted by Dr. Tarek Hegazy, University of Waterloo, tarek@uwaterloo.ca

A General Contractor has the following resources stored in the company's resource list.

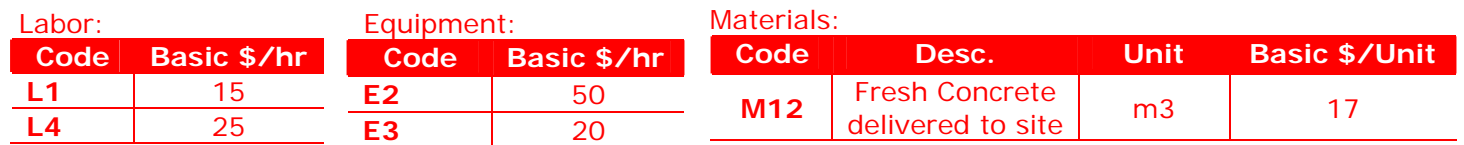

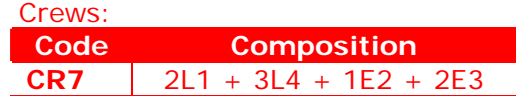

## **New Bid:**

The contractor is now preparing a bid for a small job in a commercial project. Only four activities are involved as shown in the network below.

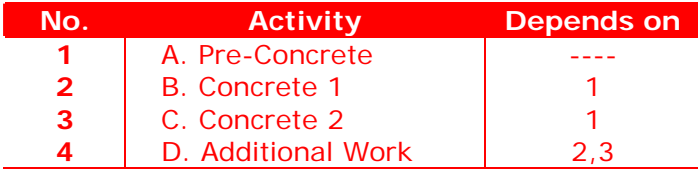

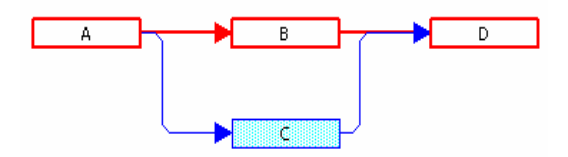

- Deadline is 7 days. Late Penalty is \$5,000/day and early completion bonus is \$1,000/day.

- Supervisor reports every 2 days; interest=1%; Markup=5%; and Hold Back=10%.
- No mobilization payment or credit for suppliers is involved;
- For the project to be profitable, the contractor does not want to spend more than **70,000**.
- Part of the expenses is a supervisor who costs \$35 an hour and will be needed for the project duration.
- Also, due to his involvement in many other projects, the contractor has only four **L1** labors available.

## **Activities' Estimates:**

- Activities **A** and **D** employ subcontractors. Each activity has two quotes for the duration and the subcontractor's basic cost, as follows: **Quote1** (4 days, \$10,000); and **Quote2** (2 days, \$12,000).

- Each of Activities **B** and **C** involves a quantity of **400 m3** and will involve the use of the contractor's own resources. Each activity has two construction **options** (normal work versus overtime work) as follows:

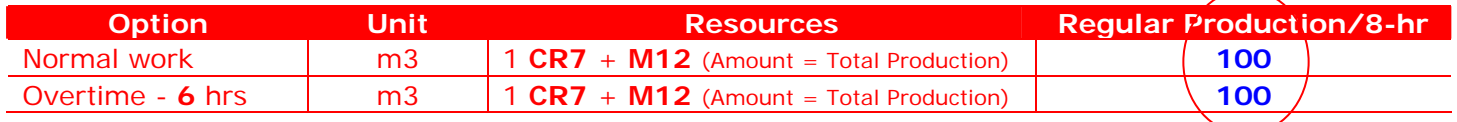

## **Requirements:**

Enter the resources data into EasyPlan's resource bank. Then, enter the project activities and use the "**Auto-Estimate**" option in the activities sheet to estimate activities' costs. Determine a plan that meets the contractor's constraints. **Check your solution.** Print the schedule, the Cash Flow, and the bid report.